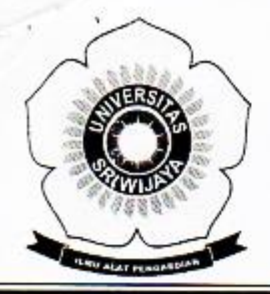

KEMENTERIAN RISET, TEKNOLOGI, DAN PENDIDIKAN TINGGI **UNIVERSITAS SRIWLIAVA** FAKULTAS MATEMATIKA DAN ILMU PENGETAHUAN ALAM Jalan Palembang-Prabumulih KM 32 Indralaya (OI) 30662. Telp. (0711) 580268, 580056, Fax. (0711) 580056 e-mail : fmipa@unsri.ac.id., website ;http://mipa.unsri.ac.id

#### **KEPUTUSAN** DEKAN FAKULTAS MATEMATIKA DAN ILMU PENGETAHUAN ALAM UNIVERSITAS SRIWIJAYA Nomor: 2913/UN9.1.7/EP/2017

#### **TENTANG**

# Dosen Pengasuh Program Studi Magister (S2) Kimia Fakultas Matematika dan Ilmu Pengetahuan Alam Universitas Sriwijaya Semester Ganjil 2017/2018

# DEKAN FAKULTAS MATEMATIKA DAN ILMU PENGETAHUAN ALAM UNIVERSITAS SRIWIJAYA

Memperhatikan  $\ddot{\cdot}$ Surat Ketua Program Studi Magister (S2) Kimia Tentang Dosen Pengasuh Fakultas Matematika dan Ilmu Pengetahuan Alam Universitas Sriwijaya Semester Ganjil 2017/2018

Menimbang

- a. Bahwa untuk kelancaran pelaksanaan proses pembelajaran Program ò. Magister (S2) Kimia Fakultas Matematika dan Ilmu Pengetahuan Alam Universitas Sriwijaya Semester Ganjil 2017/2018, maka perlu mengangkat dosen pengasuh Program Studi Magister (S2) Kimia Semester Ganjil.
	- b. Bahwa sehubungan dengan huruf a tersebut di atas, maka perlu diterbitkan Surat Keputusan Dekan Fakultas Matematika dan Ilmu Pengetahuan Alam Universitas Sriwijaya sebagai dasar hukumnya.

Mengingat

- : 1. Keputusan Menteri Pendidikan dan Kebudayaan Nomor 064/O/2003 tentang Statuta Universitas Sriwijaya
	- 2. Undang-Undang Nomor 20 Tahun 2003 Tentang Sistem Pendidikan Nasional
	- 3. Keputusan Menteri Keuangan Nomor 190/KMK.05/2009 Tentang Penetapan Universitas Sriwijaya pada Kementrian Pendidikan Nasional sebagai Instansi Pemerintah yang menerapkan Pengelolaan Keuangan Badan Layanan Umum.
	- 4. Peraturan Pemerintah Nomor 66 Tahun 2010 tentang pengelolaan dan Penyelenggaraan Pendidikan
	- 5. Keputusan Rektor Universitas Sriwijaya Nomor 0242/UN9/ KP/2017 Tentang Pengangkatan Dekan Fakultas MIPA

### **MEMUTUSKAN**

- Menetapkan Keputusan Dekan Fakultas Matematika dan Ilmu Pengetahuan Alam Universitas Sriwijaya tentang Dosen Pengasuh Program Studi Magister (S2) Kimia Semester Ganjil Fakultas Matematika dan Ilmu Pengetahuan Alam Universitas Sriwijaya 2017/2018
- Kesatu : Mengangkat Saudara yang nama dan jabatannya tercantum dalam keputusan ini sebagai dosen pengasuh Program Studi Magister (S2) Kimia semester ganjil Fakultas Matematika dan Ilmu Pengetahuan Alam Universitas Sriwijaya 2017/2018.

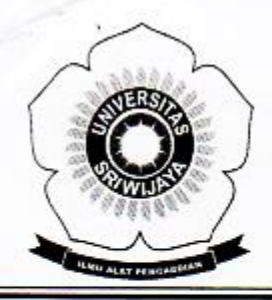

KEMENTERIAN RISET, TEKNOLOGI, DAN PENDIDIKAN TINGGI **UNIVERSITAS SRIWLJAYA** FAKULTAS MATEMATIKA DAN ILMU PENGETAHUAN ALAM Jalan Palembang-Prabumulih KM 32 Indralaya (OI) 30662, Telp. (0711) 580268, 580056, Fax. (0711) 580056 e-mail: fmipa@unsri.ac.id., website.http://mipa.unsri.ac.id

Kedua

: Keputusan ini berlaku sejak tanggal ditetapkan dengan ketentuan, bahwa segala sesuatu akan diubah dan/atau diperbaiki sebagaimana mestinya apabila ternyata terdapat kekeliruan dalam keputusan ini.

> Ditetapkan di : Inderalaya Pada tanggal : 04 September 2017

Dekan, Prof. Dr. Iskhaq Iskandar, M.Sc. & NIP 197210041997021001

### Tembusan

- 1. Wakil Dekan I
- 2. Ketua Program Studi Magister (S2) Kimia
- 3. Dosen yang bersangkutan **FMIPA Unsri**

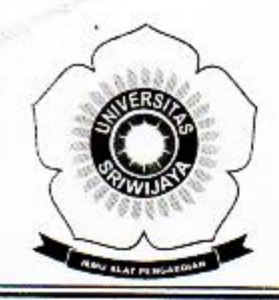

KEMENTERIAN RISET, TEKNOLOGI, DAN PENDIDIKAN TINGGI **UNIVERSITAS SRIWIJAYA** FAKULTAS MATEMATIKA DAN ILMU PENGETAHUAN ALAM Jalan Palembang-Prabumulih KM 32 Indraiaya (OI) 30662, Telp. (0711) 580268, 580056, Fax. (0711) 580056 e-mail : fmipa@unsrl.ac.id., website http://mipa.unsrl.ac.id

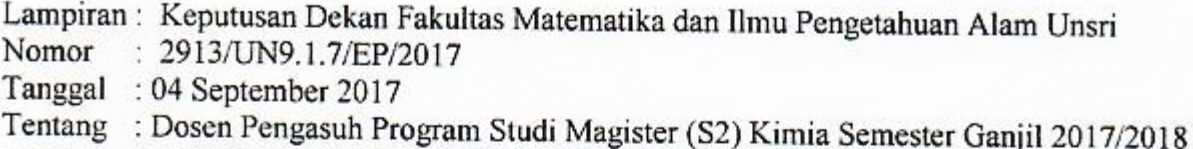

Fakultas Matematika dan Ilmu Pengetahuan Alam Universitas Sriwijaya

# Daftar Nama Dosen Pengasuh Program Studi Magister (S2) Kimia Universitas Sriwijaya

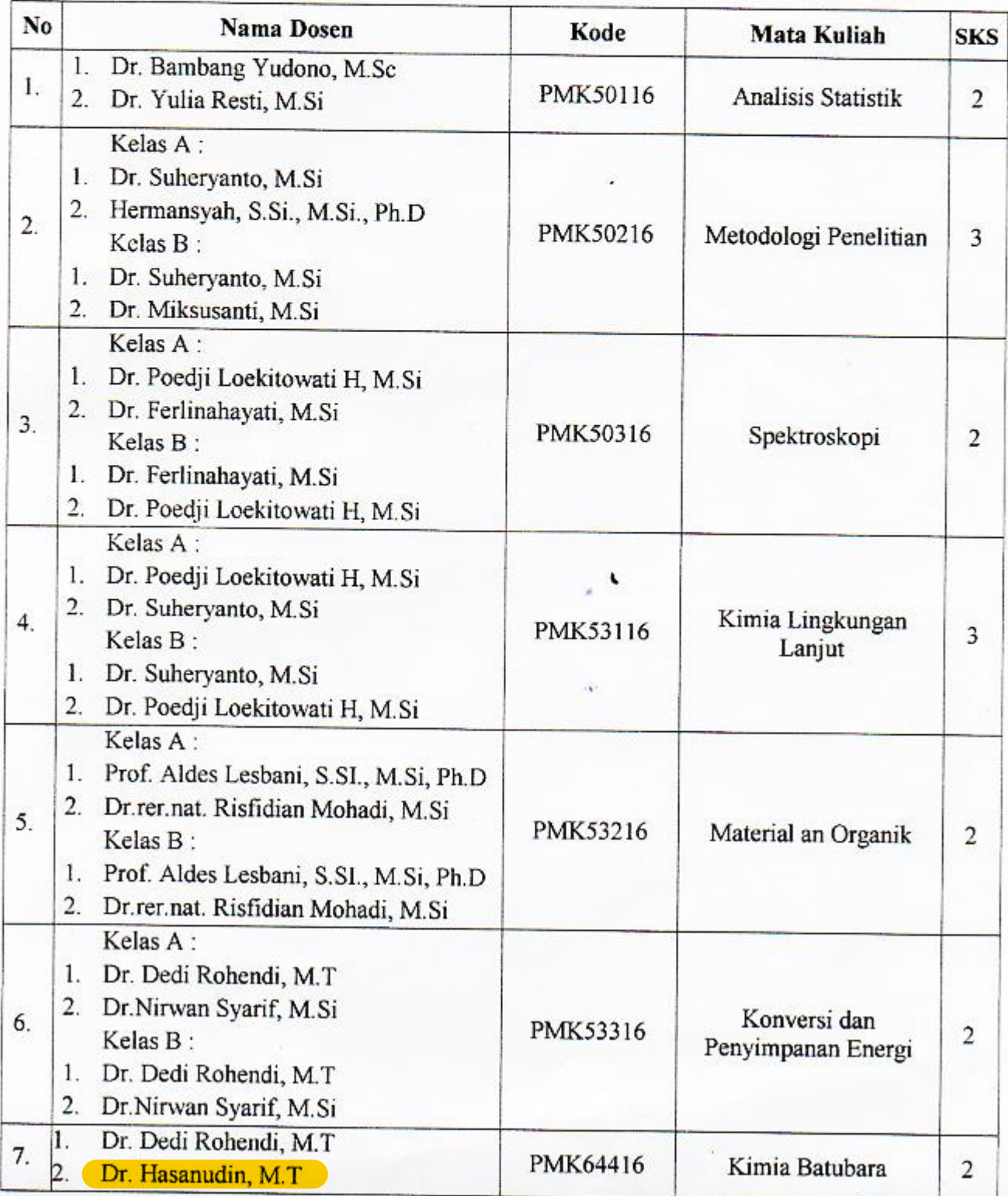

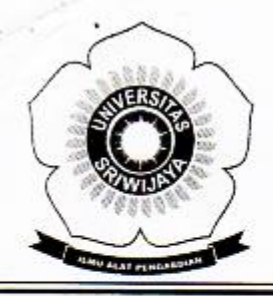

# KEMENTERIAN RISET, TEKNOLOGI, DAN PENDIDIKAN TINGGI UNIVERSITAS SRIWIJAYA

FAKULTAS MATEMATIKA DAN ILMU PENGETAHUAN ALAM Jalan Palembang-Prabumulih KM 32 Indralaya (OI) 30662,<br>Telp. (0711) 580268, 580056, Fax. (0711) 580056 e-mail : fmipa@unsri.ac.id., website .http://mipa.unsri.ac.id

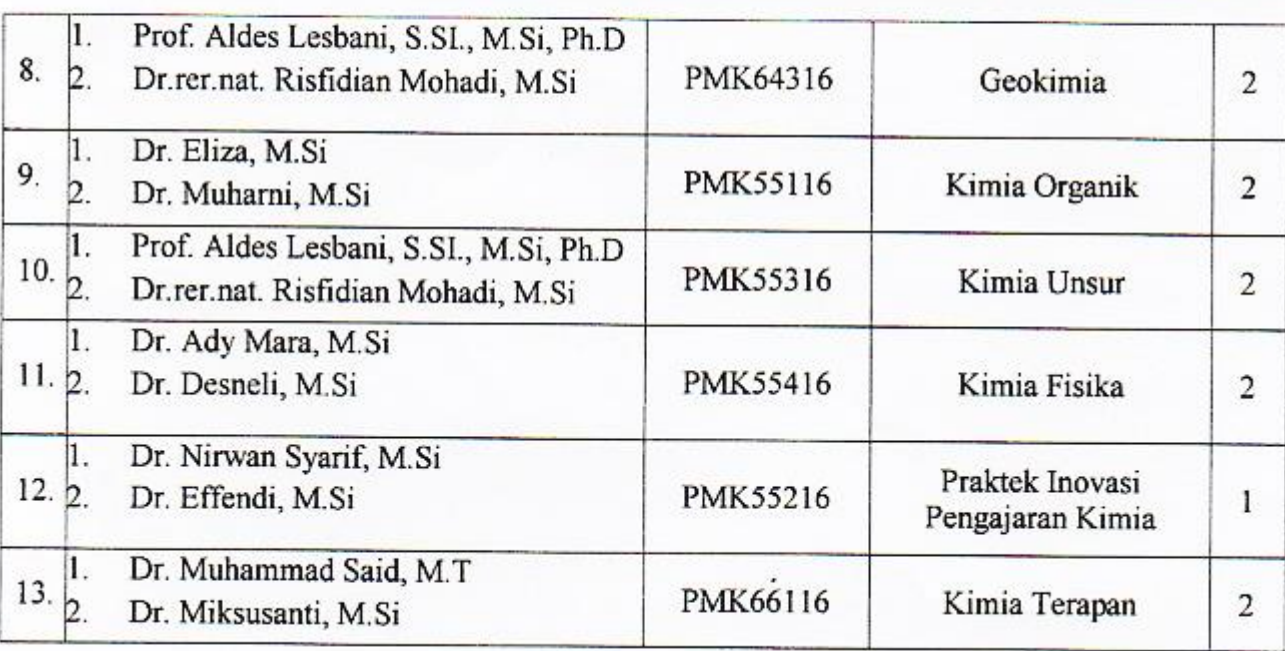

Ditetapkan di : Inderalaya Pada tanggal : 04 September 2017

NOLO **Dekan** 

<<<<<</> Vietof Dr Jskhaq Iskandar, M.Sc. yr NIP 197210041997021001

#### Tembusan

- 1. Wakil Dekan I
- 2. Ketua Program Magister (S2) Kimia
- 3. Dosen yang bersangkutan **FMIPA** Unsri